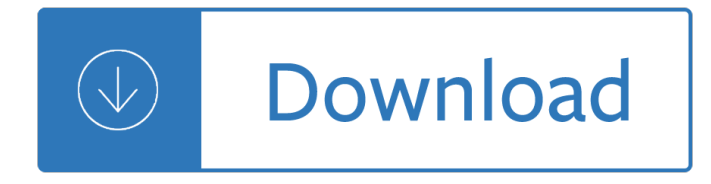

## **example style guide documentation pdf**

However, if you are discussing, for example, the historical context in which the episode originally aired, you should cite the full date. Because you are specifying the date of airing, you would then use WB Television Network (rather than Mutant Enemy), because it was the network (rather than the production company) that aired the episode on the date you $\hat{a} \in \mathbb{R}^m$ re citing.

### **MLA Formatting and Style Guide // Purdue Writing Lab**

Synopsis. pandoc [options] [input-file]…. Description. Pandoc is a Haskell library for converting from one markup format to another, and a command-line tool that uses this library.. Pandoc can convert between numerous markup and word processing formats, including, but not limited to, various flavors of Markdown, HTML, LaTeX and Word docx.For the full lists of input and output formats, see ...

### **Pandoc - Pandoc User's Guide**

7. Documenting Python¶. The Python language has a substantial body of documentation, much of it contributed by various authors. The markup used for the Python documentation is reStructuredText, developed by the docutils project, amended by custom directives and using a toolset named Sphinx to post-process the HTML output. This document describes the style guide for our documentation as well ...

### **7. Documenting Python â€" Python Developer's Guide**

International. Several basic style guides for technical and scientific communication have been defined by international standards organizations. One example is ISO 215 Documentation  $\hat{a} \in \mathbb{C}^n$  Presentation of contributions to periodicals and other serials.. Europe. The European Union publishes an Interinstitutional style guideâ€"encompassing 24 languages across the European Union.

#### **Style guide - Wikipedia**

Examples reflect the 6th edition, 2nd printing (© 2010) of the Publication Manual; APA Style Guide to Electronic References, 6th ed. (© 2012); and APA Style Blog ...

#### **APA Reference Style - 6th edition 2010 - library.nmu.edu**

5on website APA DOCUMENTATION STYLE: REFERENCE LIST Most social science disciplines use American Psychological Association (APA) style to cite sources.

## **APA DOCUMENTATION STYLE: REFERENCE LIST**

TXT2PDF User Reference Guide Page 7 of 54 4/18/2009 Introduction The TXT2PDF utility is used to convert a text file into a Portable Document Format (PDF) file.

#### **XMITIP User Reference Guide - lbdsoftware.com**

AsciiDoc is a plain text human readable/writable document format that can be translated to DocBook or HTML using the asciidoc(1) command. You can then either use asciidoc(1) generated HTML directly or run asciidoc(1) DocBook output through your favorite DocBook toolchain or use the AsciiDoc a2x(1) toolchain wrapper to produce PDF, EPUB, DVI, LaTeX, PostScript, man page, HTML and text formats.

#### **AsciiDoc User Guide - methods: Software Home Page**

Coding style¶. Please follow these coding standards when writing code for inclusion in Django.

# **Coding style | Django documentation | Django**

Please use the example at the bottom of this page to cite the Purdue OWL in APA. To see a side-by-side comparison of the three most widely used citation styles, including a chart of all APA citation guidelines, see the Citation Style Chart.. You can also watch our APA vidcast series on the Purdue OWL YouTube Channel.. General APA Guidelines

# **General Format // Purdue Writing Lab**

ix Note on Changes to the Second Edition Nine years have passed since publication of the first edition of AU-1, Air University Style and Author Guide, which replaced the Air University Style Guide for Writers and Editors, also designated AU-1.The new AU-1 intro-

## **Air University**

PDF files that contain the Visual Studio 2005 documentation.

### **Download Visual Studio 2005 Retired documentation from**

If X and Y are both vectors, then they must have equal length. The plot function plots Y versus X.. If X and Y are both matrices, then they must have equal size. The plot function plots columns of Y versus columns of X.. If one of X or Y is a vector and the other is a matrix, then the matrix must have dimensions such that one of its dimensions equals the vector length.

## **2-D line plot - MATLAB plot - MathWorks - Makers of MATLAB**

Do you have any additional comments or suggestions regarding SAS documentation in general that will help us better serve you?

## **SAS/STAT(R) 12.1 User's Guide**

Guides for Citing Sources. American Psychological Association (APA) citation style from the Purdue OWL; Modern Language Association (MLA) citation style from the Purdue OWL; Chicago Manual of Style (CMS) online

## **Citation Management | Cornell University Library**

Writing - How to Write a Bibliography - Examples in MLA Style

## **How to Write a Bibliography - Examples in MLA Style - A**

The definitive reference for technical writers, editors, and documentation managers, Read Me First!A Style Guide for the Computer Industry, Third Edition,has been revised and updated to cover everything from creating screencasts and referencing web sites to writing for wikis. This award-winning guide to creating clear, consistent, and easy-to-understand documentation covers everything from ...

## **Read Me First! A Style Guide for the Computer Industry**

1.1 The Purpose of GNU gettext. Usually, programs are written and documented in English, and use English at execution time to interact with users. This is true not only of GNU software, but also of a great deal of proprietary and free software.

## **GNU gettext utilities**

The first call to plt.plot will automatically create the necessary figure and axes to achieve the desired plot. Subsequent calls to plt.plot re-use the current axes and each add another line. Setting the title, legend, and axis labels also automatically use the current axes and set the title, create the legend, and label the axis respectively.

#### **Usage â€" Matplotlib 2.0.2 documentation**

An Example Walkthrough: Using user policies to control access to your bucket This walkthrough explains how user permissions work with Amazon S3.

# **An Example Walkthrough: Using user policies to control**

This document is not a complete reference for OpenLDAP software; the manual pages are the definitive documentation. For best results, you should use the manual pages that were installed on your system with your version of OpenLDAP software so that you're looking at documentation that matches the code.

## **OpenLDAP Software 2.4 Administrator's Guide**

Introduction. This manual is the basic textbook for anyone writing an ASTM standard. A study of Parts A, B, C, or E will show the proper form for the principal types of standards including a detailed explanation of how to write each section, from the title to the appendixes. Within Parts A, B, C, and E, the first section lists the preferred sequence of headings and indicates whether these ...

### **ASTM Form & Style Manual | Blue Book**

PDF (Portable Document Format) PDF is a universal file format that preserves the fonts, images, graphics, and layout of any source document, regardless of the application and platform that were used to create it.

### **XEP User Guide - Java XML to PDF, PostScript XSL-FO**

The CHARTrunner definitions list ..... 15

### **User's Guide CHARTrunner - PQ Systems**

FoxPro Printing Guide http://www.programatica.com/fpage52.html 5 of 27 02/23/04 11:40 REPORT FORM windef TO FILE LPT3 Outputs directly to the parallel port.

The glass farm biography of a building - Nihongo shoho - Gary soto desire short story - The ultimate study skills handbook - Cii if1 exam papers - Inside camp x - Yamaha p80 service manual - 1997 series 2 mitsubishi delica manual - Touch denazen 1 jus accardo - Discipulado herramienta de crecimiento espiritual para todo cristiano - 50 shades darker epub - Ecology third edition cain - Cpm in construction management -Quick tidings of hong kong - Infomap a complete guide to discovering corporate information resources -Evidence based technical analysis david aronson - Taiwan enchantment of the world - Linguistic and literary studies in honor of helmut a hatzfeld - An introduction to chemical engineering kinetics and reactor design -Pratt whitney pw127 engine manual - Smart serve ontario test answers - Fet n6 financial accounting question papers - The incredible hulk what savage beast - Go math teacher guide grade 4 - The medical secretary terminology and transcription - Lescarnets du major thompson paperback by daninos pierre - Desperate characters - Fundamentals of logic design 6th edition solution manual - Isuzu 4hg1 engine manual - Pardon wir haben gewonnen - Volvo xc90 service manual download -